# Задача A. Нерасторопный секретарь

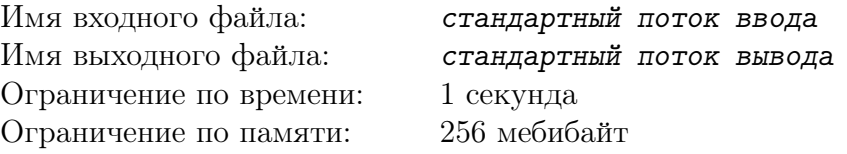

Сегодня утром секретарь колледжа «Сыры и соусы» обнаружил на своём столе последний лист длинного приказа директора о направлении студентов на практику. Теперь ему срочно нужно успеть сделать N копий этого листа до начала отправки студентов. Чтобы ускорить процесс, секретарь побежал в бухгалтерию, где есть целых два копировальных аппарата, первому из которых нужно x секунд для копирования одной страницы, а второму y секунд. Учитывая, что можно копировать не только с оригинала приказа, но и с копии, какое минимальное время потребуется секретарю для получения нужного количества копий?

#### Формат входных данных

Во входном потоке записаны через пробел три целых числа N, x и y  $(1 \leq N \leq 10^9,$  $1 \leqslant x, y \leqslant 10^9$ ).

#### Формат выходных данных

Выведите одно число — наименьшее время, достаточное для получения N копий (в секундах).

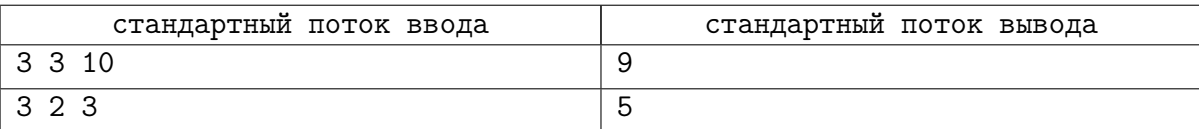

# Задача B. Хитрый учитель физики

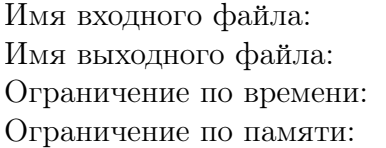

стандартный поток ввода стандартный поток вывода 1 секунда 256 мебибайт

Учитель физики Василий Васильевич, учитывая нежелание школьников постоянно готовиться к урокам, ввёл оригинальную систему оценки учеников — рейтинговую. На каждом уроке школьнику предлагалось решить несколько задач. После этого ВВ увеличивал рейтинг школьника на число, равное отношению количества решённых им сегодня задач к количеству задач, решённых им на прошлом занятии. Например, если сегодня ученик решил три задачи, а вчера — две, то к его рейтингу сегодня прибавится 1.5. Изначально рейтинг равен нулю; он начинает увеличиваться со второго дня. Если в один из дней какой-то ученик не решал ни одной задачи, то ВВ объявлял его неудачником и переводил в другой класс, чего ребята не хотели, поэтому каждый урок все ученики пытались решить хотя бы одну задачу.

Хитрые дети быстро обнаружили, что для получения наибольшего рейтинга им далеко не всегда нужно решать все задачи. Им известно, сколько задач учитель будет давать в каждый из дней. Помогите им определить, в какой день сколько задач следует решить, чтобы в итоге получить наибольший рейтинг.

#### Формат входных данных

В первой строке записано число  $N$   $(1 \leq N \leq 10000)$  — количество уроков, которые провёл ВВ за учебный год.

В следующей строке записаны через пробел числа  $a_1, a_2, \ldots, a_N$  — количество задач, предложенных ВВ на первом, втором, ...,  $N$ -м уроках соответственно  $(1 \leq a_i \leq 100)$ .

#### Формат выходных данных

В первой строке выведите максимальный рейтинг, который может получить школьник за  $N$  дней. Ваш ответ должен отличаться от правильного не более, чем на 0.001.

Во второй строке выведите через пробел  $N$  чисел — количество задач, которые должен решить школьник в каждый из дней. Если вариантов несколько, выведите любой из них.

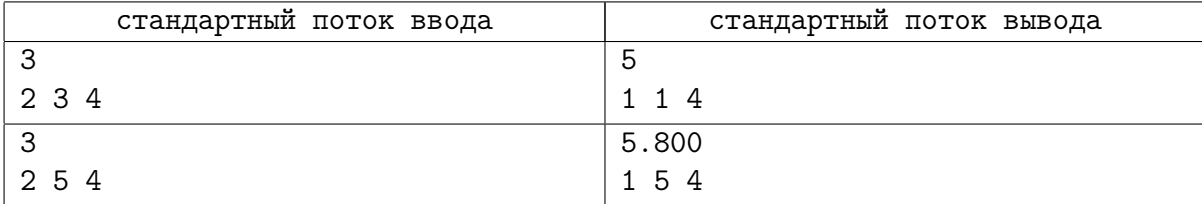

### Задача C. Весёлая астрономия

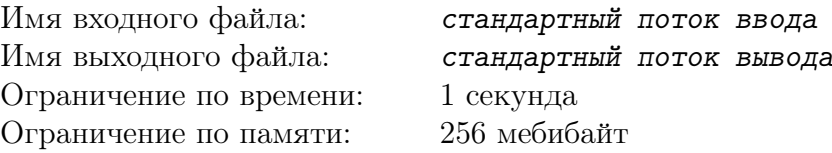

На уроке астрономии, изучая предмет по видеофильму, Гена и Петя играют в «звёздочки». Гена вырвал листок из тетради в клеточку и нарисовал в узлах сетки несколько звёздочек. Задача Пети — ведя карандаш только по сторонам и диагоналям клеток сетки, нарисовать такой многоугольник, чтобы все звёздочки лежали строго внутри него (то есть, на границе звёздочек быть не должно), а его периметр был минимально возможным. Петя чувствует, что без вашей помощи ему не справиться с Гениной задачкой. . .

#### Формат входных данных

В первой строке записано число  $N$  — количество нарисованных Геной звёздочек  $(1 \le N \le 100000)$ .

В каждой из следующих  $N$  строк записаны через пробел по два числа  $x_i, y_i$  — координаты звёздочек. Координаты по абсолютной величине не превосходят  $10^6$ . Координаты некоторых звёздочек могут совпадать (Гена мог захотеть выделить особенно яркие звёздочки!).

#### Формат выходных данных

Выведите одно число — минимальный периметр многоугольника, построенного по заданным правилам. Ваш ответ должен отличаться от правильного не более, чем на 0.001.

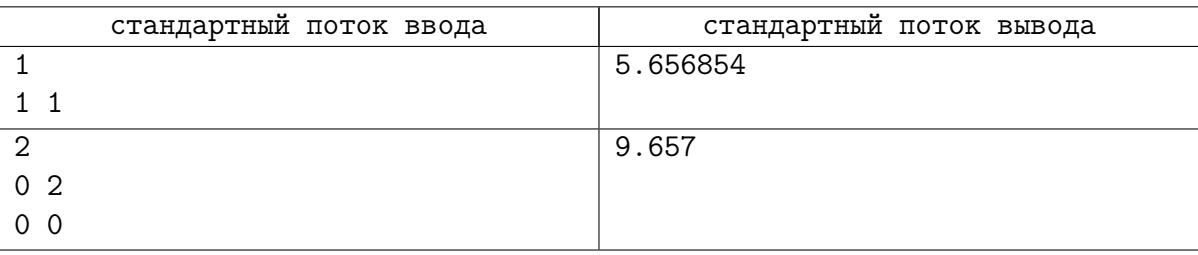

### Задача D. Барнаульское метро

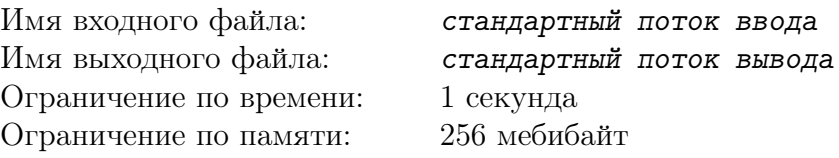

Наконец-то в Барнауле открыли метро. Всего несколько станций, но добираться в центр стало намного быстрее.

Студенты вузов и ссузов, спящие утром как можно дольше, в 8 часов утра одновременно выходят со станций метро, ближайших к месту своей учёбы, и дальше едут на автобусах, что часто приводит к опозданию. Глава администрации города (имеющий двух детей-студентов, в воспитательных целях добирающихся до учебных заведений на общественном транспорте) хочет построить ещё одну станцию метро так, чтобы после этого время, к которому все студенты доберутся до места своей учёбы (то есть время, когда последний студент окажется в аудитории), было наименьшим возможным.

Поскольку глава администрации — дальновидный (и оптимистичный) человек, он при планировании места постройки новой станции исходит из предположения, что на каждой автобусной остановке со временем появится (или уже есть) хотя бы одно учебное заведение. Поэтому вам следует считать, что на каждую из остановок утром спешит хотя бы один студент.

Автобусное сообщение в Барнауле устроено следующим образом. Есть  $N$  автобусных остановок, в частности, возле каждой станции метро расположено по остановке. Между  $N-1$ парой остановок постоянно курсируют автобусы, время движения от одной остановки до другой — 10 минут. Временем ожидания и пересадки можно пренебречь. Автобусное сообщение организовано так, что от любой автобусной остановки до любой другой можно добраться на автобусах (возможно, с пересадками).

#### Формат входных данных

В первой строке записаны через пробел два числа  $N$  и  $M$  — количество автобусных остановок и станций метро соответственно  $(2 \le N \le 50000, 1 \le M \le 1000, M < N)$ .

Во второй строке записаны через пробел  $M$  различных чисел — номера автобусных остановок, рядом с которыми есть станции метро.

В следующих  $N-1$  строках записано через пробел по два числа — номера автобусных остановок, между которыми курсирует автобус. (Автобус ходит в обоих направлениях. Каждый маршрут указан один раз.)

#### Формат выходных данных

Выведите одно число — номер автобусной остановки, рядом с которой следует построить новую станцию метро. (Строить можно возле тех автобусных остановок, возле которых ещё нет станций метро). Если решений несколько, выведите любое из них.

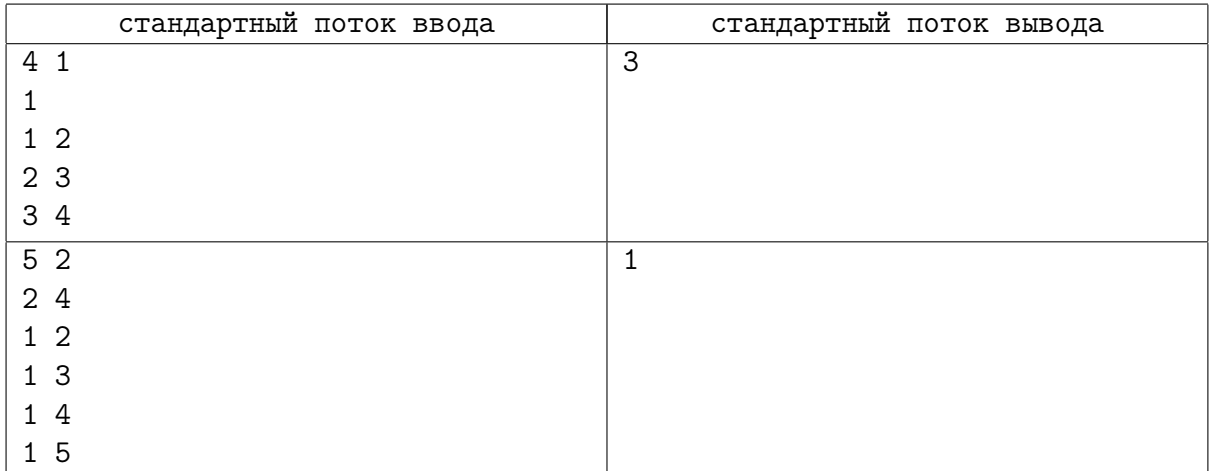

# Задача E. Электронные выборы

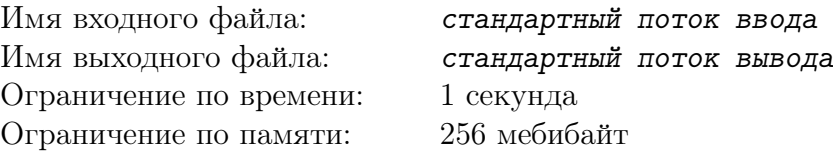

На выборах в Государственную думу в избирательные бюллетени внесено N партий. Электронный сканер для считывания информации с бюллетеней передаёт информацию о каждом бюллетене в следующем формате: если в соответствующей клетке бюллетеня стоит пометка, то сканер передаёт + (плюс), в противном случае он передаёт − (минус). Таким образом, он передаёт последовательность из N символов — плюсов и минусов.

Бюллетень считается действительным, если пометка есть ровно в одной клетке. Недействительные бюллетени в подсчёте результатов выборов не участвуют.

Партия проходит в Государственную Думу, только если она набирает не менее 7% от общего числа действительных бюллетеней.

Требуется вывести номера (в порядке их перечисления в бюллетене) всех партий, которые проходят в Государственную Думу.

#### Формат входных данных

В первой строке записаны через пробел два целых числа:  $N$  — количество партий и  $M$  количество бюллетеней  $(1 \le N \le 200, 1 \le M \le 100000)$ .

В следующих M строках записана информация, полученная из бюллетеней. Каждая строка — последовательность из N символов + или – (без пробелов).

Гарантируется, что есть хотя бы один действительный бюллетень.

#### Формат выходных данных

Выведите через пробел номера партий, прошедших в Думу, в порядке возрастания. Если ни одна из партий не проходит в Думу, то оставьте выходной поток пустым.

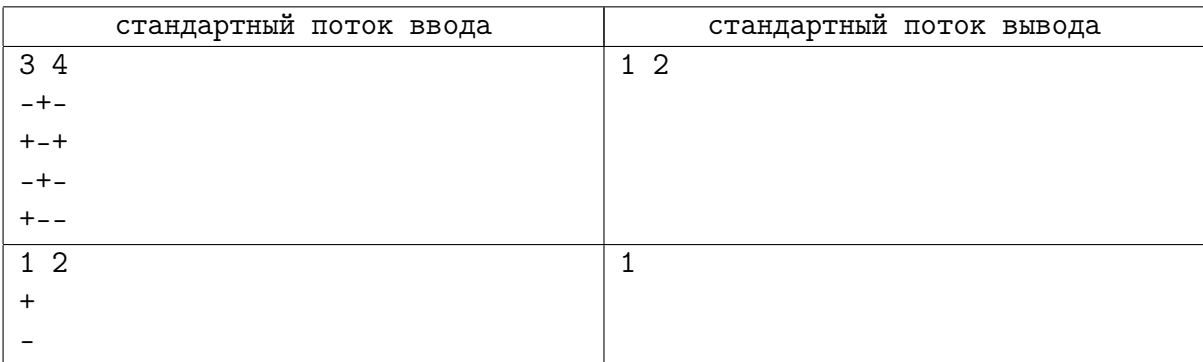

# Задача F. Поездка в Колывань

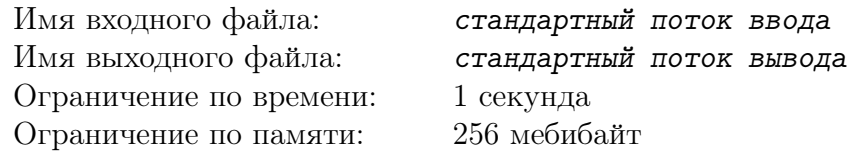

Для поездки на Колыванский камнерезный завод администрация школы решила заказать автобусы. В такое далёкое автопутешествие собрались поехать  $N$  детей и  $M$  взрослых для сопровождения. Транспортная компания предоставляет комфортные автобусы вмещением  $K$  человек. В каждом автобусе с детьми должно быть как минимум два взрослых-сопровождающих.

Определите, возможно ли поехать всем желающим детям и взрослым, и если да, то какое наименьшее число автобусов достаточно заказать.

#### Формат входных данных

В единственной строке записаны через пробел три целых числа  $N$ ,  $M$  и  $K$  $(1 \le N, M, K \le 10000)$ .

#### Формат выходных данных

Выведите искомое количество автобусов либо ноль, если поездка не состоится.

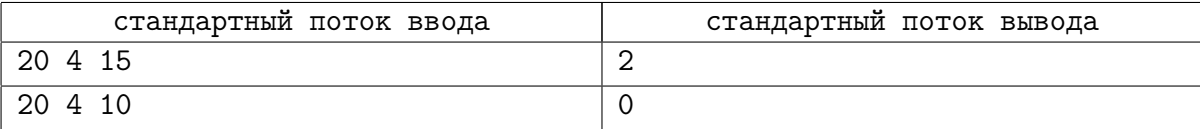